## **Flight codes**

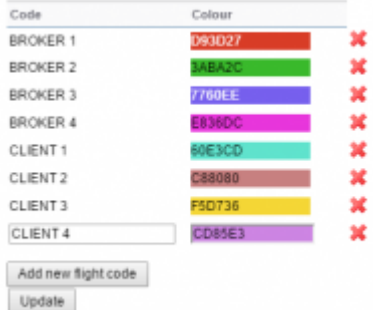

Flight codes - defining codes & colours

This function allows you to distinguish one trip from any other trips on the flights list by assigning a different colour to it. It is very useful when you have a type of a trip that occurs occasionally but on a different aircraft. Also if you want flights bought by a particular client/broker to appear with a different colour, this feature can be handy.

The process is very simple. In this page you create a **code name** and assign **colour** to it. Once this is saved, you can use this code when [creating](https://wiki.leonsoftware.com/leon/new-flight) or [editing flight](https://wiki.leonsoftware.com/leon/edit-flight-ops), in the **code** space. Once this code is assigned to a trip - this trip will inherit the colour coding from this section.

## **Flight codes (colours) have higher priority on the flights list than [Fleet colour codes.](https://wiki.leonsoftware.com/leon/fleet) You can create as many patterns as you need.**

From: <https://wiki.leonsoftware.com/>- **Leonsoftware Wiki**

Permanent link: **<https://wiki.leonsoftware.com/leon/flight-codes?rev=1465460397>**

Last update: **2016/08/30 13:06**

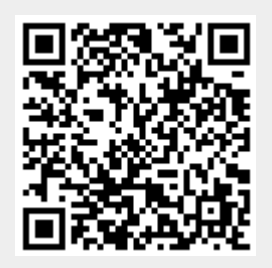